# A Taste of Programming with Generalised Algebraic Datatypes

Alexey Rodriguez Yakushev

Institute of Information and Computing Sciences Utrecht University

March 26, 2007

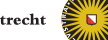

**Universiteit Utrecht** 

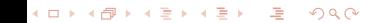

# The enlightment path to GADTs

- Evaluator with dynamic type checking.
- $\triangleright$  Well-typed expressions with tag-less evaluator.
- ▶ Sized lists and utility functions (*head, tail, map, zipWith, replicate*, *transpose*).
- $\triangleright$  Simply typed lambda calculus
- If you are still alive, check out the work done by the dependent types community and look for more examples. The examples here are based on work by the Epigram and Omega people.

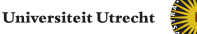

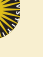

 $\triangleright$  Write an interpreter for the following language:

**data** UExpr = *LitInt* Int | *LitBool* Bool | *Inc* UExpr | *IsZ* UExpr | *If* UExpr UExpr UExpr

 $\triangleright$  Values in the language:

**data** Val = *VBool* Bool | *VInt* Int

Universiteit Utrecht

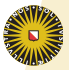

K ロ ▶ K @ ▶ K 할 ▶ K 할 ▶ 그럴 → 9 Q @

 $\triangleright$  Write an interpreter for the following language:

**data** UExpr = *LitInt* Int | *LitBool* Bool | *Inc* UExpr | *IsZ* UExpr | *If* UExpr UExpr UExpr

 $\blacktriangleright$  Values in the language:

K ロ ▶ K @ ▶ K 할 ▶ K 할 ▶ 그럴 → 9 Q @

**data** Val = *VBool* Bool | *VInt* Int

Universiteit Utrecht

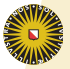

3

 $\blacktriangleright$  Interpreter:

K ロ ▶ K 御 ▶ K 君 ▶ K 君 ▶ ○ 君 ◇ 約९(%)

```
eval :: UExpr → Val
eval (LitInt n) = VInt n
eval (Inc e)
   = case eval e of
     VInt n \rightarrow VInt (n+1)\rightarrow error "inc applied to non-int"
eval (IsZ e)
   = case eval e of
     VInt n \rightarrow VBool (n = = 0)
            → error "isZ applied to non-int"
```
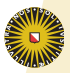

4

- $\blacktriangleright$  Interpreter:
	- *eval* (*If*  $c$   $e_1$   $e_2$ )  $=$  **case**  $e$ *val*  $\in$  of *VBool*  $b \rightarrow$  **if**  $b$  **then** *eval*  $e_1$  **else** *eval*  $e_2$ → *error* "if condition is non-bool"
- ▶ Evaluation of **if** *isZ* 1 **then** 1 **else** *inc* 2:

*eval* (*If* (*IsZ* (*LitInt* 1)) (*LitInt* 1) (*Inc* (*LitInt* 2)))  $\Rightarrow$  3

► Evaluation of *inc True*:

*eval* (*Inc* (*LitBool True*)) ⇒ *error* "inc applied to non-int"

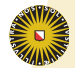

 $\blacktriangleright$  Interpreter:

$$
eval (If c e1 e2)
$$
  
= **case** eval c **of**  
*VBool* b  $\rightarrow$  **if** b **then** eval e<sub>1</sub> **else** eval e<sub>2</sub>  
-  $\rightarrow$  error "if condition is non-book"

► Evaluation of **if** *isZ* 1 **then** 1 **else** *inc* 2:

*eval* (*If* (*IsZ* (*LitInt* 1)) (*LitInt* 1) (*Inc* (*LitInt* 2)))  $\Rightarrow$  3

► Evaluation of *inc True*:

*eval* (*Inc* (*LitBool True*)) ⇒ *error* "inc applied to non-int"

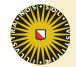

Universiteit Utrecht

 $\blacktriangleright$  Interpreter:

$$
eval (If c e1 e2)
$$
  
= **case** eval c **of**  
*VBool* b  $\rightarrow$  **if** b **then** eval e<sub>1</sub> **else** eval e<sub>2</sub>  
-  $\rightarrow$  error "if condition is non-book"

► Evaluation of **if** *isZ* 1 **then** 1 **else** *inc* 2:

*eval* (*If* (*IsZ* (*LitInt* 1)) (*LitInt* 1) (*Inc* (*LitInt* 2)))  $\Rightarrow$  3

**Evaluation of** *inc True***:** 

```
eval (Inc (LitBool True))
⇒ error "inc applied to non-int"Universiteit Utrecht
```
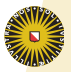

#### **Interpreter**

- **P** eval is a tag-ful interpreter: it does type checking at runtime by checking the tags of values.
- $\blacktriangleright$  If the expression is type-correct, the UExpr datatype cannot express it.
- $\triangleright$  How can we encode well-typedness into the expression datatype?

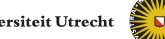

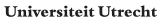

#### **Interpreter**

- **P** eval is a tag-ful interpreter: it does type checking at runtime by checking the tags of values.
- If the expression is type-correct, the UExpr datatype cannot express it.
- $\triangleright$  How can we encode well-typedness into the expression datatype?

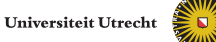

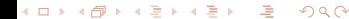

#### **Interpreter**

K ロ ▶ K @ ▶ K 혼 ▶ K 혼 ▶ □ 혼 → ⊙ Q @

- **P** eval is a tag-ful interpreter: it does type checking at runtime by checking the tags of values.
- If the expression is type-correct, the UExpr datatype cannot express it.
- $\blacktriangleright$  How can we encode well-typedness into the expression datatype?

 $\triangleright$  Expressions of different types can be encoded in different datatypes:

> **data** IExpr  $=$  *ILit* Int | *IInc* IExpr | *IIf* (IfExpr IExpr) **data** BExpr = *BLit* Bool | *BIsZ* IExpr | *BIf* (IfExpr BExpr) **data** IfExpr  $a =$  IfExpr BExpr a a

> > Universiteit Utrecht

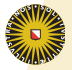

▶ But now *eval* becomes several functions:

*evalIExpr* :: IExpr  $\rightarrow$  Int  $evallexpr (IList n) = n$  $evalIExpr$  (*IInc e*) = *evalIExpr e* + 1 *evalIExpr* (*IIf e*) = *evalIExpr* (*evalIf e*) *evalBExpr* :: BExpr → Bool  $evalBExpr$  (*BLit* b) = b  $evalBExpr(BIsZ e) = evalIExpr e = 0$ *evalBExpr* (*BIf e*) = *evalBExpr* (*evalIf e*) *evallf* :: If Expr  $a \rightarrow a$ *evallf* (IfExpr c  $e_1 e_2$ ) = if *evalBExpr* c **then**  $e_1$  **else**  $e_2$ 

Universiteit Utrecht

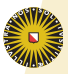

K ロ ▶ K @ ▶ K 혼 ▶ K 혼 ▶ □ 혼 → ⊙ Q @

- $\triangleright$  Splitting datatypes splits the evaluator.
- Adding pairs or other datatypes becomes even more tricky (more splitting).
- $\blacktriangleright$  There are good reasons to keep expressions as one datatype.
	- we would like to have one evaluate function.
	- it is difficult to write a function that parses expressions with split types!
- $\blacktriangleright$  However we learned two valuable lessons from enforcing well-typedness in the datatype:
	- we can omit dynamic type checking from the evaluator: tag-less evaluation.
	- the evaluator is more likely to be correct due to the more precise types, i.e. the int expression evaluator cannot return a bool!
- Now we'll see how to encode well-typed expressions in GADTs.

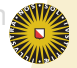

K ロ ▶ K @ ▶ K 혼 ▶ K 혼 ▶ □ 혼 → ⊙ Q @

- $\triangleright$  Splitting datatypes splits the evaluator.
- $\triangleright$  Adding pairs or other datatypes becomes even more tricky (more splitting).
- $\blacktriangleright$  There are good reasons to keep expressions as one datatype.
	- we would like to have one evaluate function.
	- it is difficult to write a function that parses expressions with split types!
- $\blacktriangleright$  However we learned two valuable lessons from enforcing well-typedness in the datatype:
	- we can omit dynamic type checking from the evaluator: tag-less evaluation.
	- the evaluator is more likely to be correct due to the more precise types, i.e. the int expression evaluator cannot return a bool!
- Now we'll see how to encode well-typed expressions in GADTs.

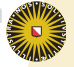

9

K ロ ▶ K @ ▶ K 할 ▶ K 할 ▶ 그럴 → 9 Q @

- $\triangleright$  Splitting datatypes splits the evaluator.
- $\triangleright$  Adding pairs or other datatypes becomes even more tricky (more splitting).
- $\triangleright$  There are good reasons to keep expressions as one datatype.
	- we would like to have one evaluate function.
	- it is difficult to write a function that parses expressions with split types!
- $\blacktriangleright$  However we learned two valuable lessons from enforcing well-typedness in the datatype:
	- we can omit dynamic type checking from the evaluator: tag-less evaluation.
	- the evaluator is more likely to be correct due to the more precise types, i.e. the int expression evaluator cannot return a bool!
- Now we'll see how to encode well-typed expressions in GADTs.

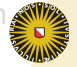

K ロ ▶ K @ ▶ K 콜 ▶ K 콜 ▶ 『콜 │ ◆ 9 Q ⊙

- $\triangleright$  Splitting datatypes splits the evaluator.
- $\triangleright$  Adding pairs or other datatypes becomes even more tricky (more splitting).
- $\triangleright$  There are good reasons to keep expressions as one datatype.
	- we would like to have one evaluate function.
	- it is difficult to write a function that parses expressions with split types!
- $\blacktriangleright$  However we learned two valuable lessons from enforcing well-typedness in the datatype:
	- we can omit dynamic type checking from the evaluator: tag-less evaluation.
	- the evaluator is more likely to be correct due to the more precise types, i.e. the int expression evaluator cannot return a bool!
- Now we'll see how to encode well-typed expressions in GADTs.

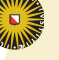

- $\triangleright$  Splitting datatypes splits the evaluator.
- $\triangleright$  Adding pairs or other datatypes becomes even more tricky (more splitting).
- $\triangleright$  There are good reasons to keep expressions as one datatype.
	- we would like to have one evaluate function.
	- it is difficult to write a function that parses expressions with split types!
- $\blacktriangleright$  However we learned two valuable lessons from enforcing well-typedness in the datatype:
	- we can omit dynamic type checking from the evaluator: tag-less evaluation.
	- the evaluator is more likely to be correct due to the more precise types, i.e. the int expression evaluator cannot return a bool!
- In Now we'll see how to encode well-typed expressions in  $\mathbb{R}$ GADTs.

## Generalised algebraic datatypes

From Peyton-Jones, Vytiniotis and Weirich 2006:

- $\triangleright$  On the declaration syntax:
- $\triangleright$  Constructors are given type signatures, like functions.
- $\blacktriangleright$  In the signature, the arguments are constructor fields.
- $\triangleright$  Constructors may restrict the type arguments in the return type.

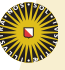

# Generalised algebraic datatypes

From Peyton-Jones, Vytiniotis and Weirich 2006:

**data** TExpr a **where** *TLitInt*  $::$  Int  $\rightarrow$  TExpr Int  $T\mathsf{IsZ}$  :: TExpr Int  $\rightarrow$  TExpr Bool *TIf* :: TExpr Bool  $\rightarrow$  TExpr a  $\rightarrow$  TExpr a  $\rightarrow$  TExpr a

 $\triangleright$  On the declaration syntax:

K ロ ▶ K @ ▶ K 혼 ▶ K 혼 ▶ □ 혼 → ⊙ Q @

- $\triangleright$  Constructors are given type signatures, like functions.
- In the signature, the arguments are constructor fields.
- $\triangleright$  Constructors may restrict the type arguments in the return type.

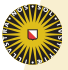

10

# Generalised algebraic datatypes

From Peyton-Jones, Vytiniotis and Weirich 2006:

- $\triangleright$  On the declaration syntax:
- $\triangleright$  Constructors are given type signatures, like functions.
- In the signature, the arguments are constructor fields.
- $\triangleright$  Constructors may restrict the type arguments in the return type.

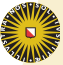

From Peyton-Jones, Vytiniotis and Weirich 2006:

**data** TExpr a **where** *TLitInt* :: Int  $\rightarrow$  TExpr Int  $T\mathsf{IsZ}$  :: TExpr Int  $\rightarrow$  TExpr Bool *TIf* :: TExpr Bool  $\rightarrow$  TExpr a  $\rightarrow$  TExpr a  $\rightarrow$  TExpr a

- $\blacktriangleright$  Here, the argument to TExpr is called a type index.
- $\blacktriangleright$  The type index tells something about the constructors that conform the value.
- $\triangleright$  At the same time the constructors use indices to restrict the values that can be plugged in as fields.
- $\blacktriangleright$  In this case TExpr represents only well-typed expressions (modulo ⊥ values).

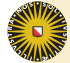

Universiteit Utrecht

From Peyton-Jones, Vytiniotis and Weirich 2006:

- $\blacktriangleright$  Here, the argument to TExpr is called a type index.
- $\triangleright$  The type index tells something about the constructors that conform the value.
- $\triangleright$  At the same time the constructors use indices to restrict the values that can be plugged in as fields.
- $\blacktriangleright$  In this case TExpr represents only well-typed expressions (modulo ⊥ values).

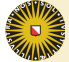

From Peyton-Jones, Vytiniotis and Weirich 2006:

- $\blacktriangleright$  Here, the argument to TExpr is called a type index.
- $\triangleright$  The type index tells something about the constructors that conform the value.
- $\triangleright$  At the same time the constructors use indices to restrict the values that can be plugged in as fields.
- $\blacktriangleright$  In this case TExpr represents only well-typed expressions (modulo ⊥ values).

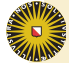

From Peyton-Jones, Vytiniotis and Weirich 2006:

- $\blacktriangleright$  Here, the argument to TExpr is called a type index.
- $\triangleright$  The type index tells something about the constructors that conform the value.
- $\triangleright$  At the same time the constructors use indices to restrict the values that can be plugged in as fields.
- $\blacktriangleright$  In this case TExpr represents only well-typed expressions (modulo ⊥ values).

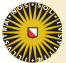

## Interpreter for well-typed expressions

 $\triangleright$  A tag-less interpreter from Peyton-Jones, Vytiniotis and Weirich 2006:

> *evalT* :: TExpr  $a \rightarrow a$  $evalT(TLittle) = i$  $evalT(TISZ e) = evalT e = 0$ *evalT* (*TIf*  $c e_1 e_2$ ) = **if** *evalT*  $c$  **then** *evalT*  $e_1$  **else** *evalT*  $e_2$

- $\blacktriangleright$  Here's how typing works: the TExpr a in the signature is refined to the constructor return type in every arm.
- $\triangleright$  So, for *TIsZ* the right hand side must return TExpr Bool rather than TExpr a.
- If The type checking algorithm *requires* a type signature for the function.

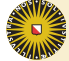

Universiteit Utrecht

# Interpreter for well-typed expressions

 $\triangleright$  A tag-less interpreter from Peyton-Jones, Vytiniotis and Weirich 2006:

> *evalT* :: TExpr  $a \rightarrow a$  $evalT(TLittle) = i$  $evalT(TISZ e) = evalT e = 0$ *evalT* (*TIf*  $c e_1 e_2$ ) = **if** *evalT*  $c$  **then** *evalT*  $e_1$  **else** *evalT*  $e_2$

- $\blacktriangleright$  Here's how typing works: the TExpr a in the signature is refined to the constructor return type in every arm.
- $\triangleright$  So, for *TIsZ* the right hand side must return TExpr Bool rather than TExpr a.
- If The type checking algorithm *requires* a type signature for the function.

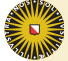

# Interpreter for well-typed expressions

 $\triangleright$  A tag-less interpreter from Peyton-Jones, Vytiniotis and Weirich 2006:

> *evalT* :: TExpr  $a \rightarrow a$  $evalT(TLittle) = i$  $evalT(TISZ e) = evalT e = 0$ *evalT* (*TIf*  $c e_1 e_2$ ) = **if** *evalT*  $c$  **then** *evalT*  $e_1$  **else** *evalT*  $e_2$

- $\blacktriangleright$  Here's how typing works: the TExpr a in the signature is refined to the constructor return type in every arm.
- $\triangleright$  So, for *TIsZ* the right hand side must return TExpr Bool rather than TExpr a.
- **Figure 1** The type checking algorithm *requires* a type signature for the function.

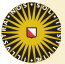

## More GADT examples

- In this lecture we will see GADT examples that:
	- don't need function cases that are ruled out by datatype properties.
	- are more reliable in the sense that functions cannot break datatype properties.
- $\triangleright$  The examples that we will see are:
	- Sized lists.
	- Simply typed lambda calculus.

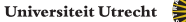

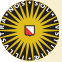

## More GADT examples

- In this lecture we will see GADT examples that:
	- don't need function cases that are ruled out by datatype properties.
	- are more reliable in the sense that functions cannot break datatype properties.
- $\blacktriangleright$  The examples that we will see are:
	- Sized lists.
	- Simply typed lambda calculus.

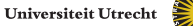

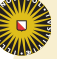

### Sized lists

- $\triangleright$  Sized lists have a type index that gives the number of elements.
- $\triangleright$  We first define type-level naturals to count elements:

**data** Zero **data** Suc a

 $\triangleright$  Sized lists:

K ロ ▶ K 御 ▶ K 君 ▶ K 君 ▶ ○ 君 ◇ 約९(%)

**data** List a sz **where** *Nil* :: List a Zero *Cons* :: a  $\rightarrow$  List a sz  $\rightarrow$  List a (Suc sz)

**Universiteit Utrecht** 

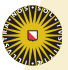

14

### Sized lists

- $\triangleright$  Sized lists have a type index that gives the number of elements.
- $\triangleright$  We first define type-level naturals to count elements:

**data** Zero **data** Suc a

 $\triangleright$  Sized lists:

K ロ ▶ K 御 ▶ K 君 ▶ K 君 ▶ ○ 君 ◇ 約९(%)

**data** List a sz **where** *Nil* :: List a Zero *Cons* :: a  $\rightarrow$  List a sz  $\rightarrow$  List a (Suc sz)

**Universiteit Utrecht** 

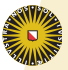

14

### Sized lists

- $\triangleright$  Sized lists have a type index that gives the number of elements.
- $\triangleright$  We first define type-level naturals to count elements:

**data** Zero **data** Suc a

 $\triangleright$  Sized lists:

**data** List a sz **where** *Nil* :: List a Zero *Cons* ::  $a \rightarrow$  List a sz  $\rightarrow$  List a (Suc sz)

**Universiteit Utrecht** 

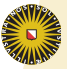

### Sized lists examples

- $\blacktriangleright$  Examples:
	- $ext{ex1} =$  *Nil*  $\therefore$  List a Zero *ex2* = *Cons* 1 *Nil* :: List Int (Suc Zero) *ex3* = *Cons* 1 (*Cons* 2 *Nil*) :: List Int (Suc (Suc Zero))

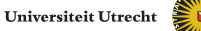

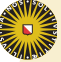

### *head* and *tail*

K ロ ▶ K @ ▶ K 결 ▶ K 결 ▶ / 결

▶ We can make *head* and *tail* total because empty lists are not part of their domain:

> *head* :: List a (Suc sz)  $\rightarrow$  a *head* (*Cons x xs*)  $= x$ *tail* :: List a (Suc sz)  $\rightarrow$  List a sz *tail* (*Cons x xs*) = *xs*

If you go ahead and give a case for *Nil*:

*head Nil* = *error* "impossible"

the compiler will complain:

つくい

**Universiteit Utrecht** 

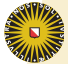

16

### *head* and *tail*

▶ We can make *head* and *tail* total because empty lists are not part of their domain:

> *head* :: List a (Suc sz)  $\rightarrow$  a *head* (*Cons x xs*)  $= x$ *tail* :: List a (Suc sz)  $\rightarrow$  List a sz *tail* (*Cons x xs*) = *xs*

If you go ahead and give a case for *Nil*:

*head Nil* = *error* "impossible"

the compiler will complain:

Inaccessible case alternative: Can't match types 'Zero' and 'Suc n' In the pattern: Nil In the definition of 'head': head Nil = error "impossible"**Universiteit Utrecht** 

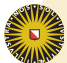
#### *map* and *zipWith*

K ロ ▶ K 御 ▶ K 君 ▶ K 君 ▶ ○ 君 ◇ 約९(%)

 $\blacktriangleright$  The type guarantees that the result list has the same length as the initial one.

> $map: (a \rightarrow b) \rightarrow List a sz \rightarrow List b sz$ *map f Nil* = *Nil map f* (*Cons x xs*) = *Cons* (*f x*) (*map f xs*)

 $\triangleright$  For *zipWith* the type makes the case for different lengths unnecessary.

> $zipWith :: (a \rightarrow b \rightarrow c) \rightarrow List a sz \rightarrow List b sz \rightarrow List c sz$ *zipWith f Nil Nil*  $=$  *Nil zipWith f* (*Cons x xs*) (*Cons y ys*) = *Cons* (*f x y*) (*zipWith f xs ys*)

> > Universiteit Utrecht

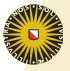

#### *map* and *zipWith*

 $\blacktriangleright$  The type guarantees that the result list has the same length as the initial one.

$$
map :: (a \rightarrow b) \rightarrow List a sz \rightarrow List b sz
$$
  

$$
map f Nil = Nil
$$
  

$$
map f (Cons x xs) = Cons (fx) (map f xs)
$$

**For zipWith the type makes the case for different lengths** unnecessary.

> *zipWith* ::  $(a \rightarrow b \rightarrow c) \rightarrow List a sz \rightarrow List b sz \rightarrow List c sz$ *zipWith f Nil Nil*  $=$  *Nil zipWith f* (*Cons x xs*) (*Cons y ys*) = *Cons* (*f x y*) (*zipWith f xs ys*)

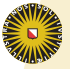

#### *replicate*

**For replicate we will need value level naturals** 

*replicate* :: RNat  $sz \rightarrow a \rightarrow L$  ist a sz

 $\triangleright$  so we define:

**data** RNat *n* **where** *RZero* :: RNat Zero *RSuc* :: RNat  $sz \rightarrow R$ Nat (Suc sz)

► And now we are able to write *replicate* down:

*replicate RZero x* = *Nil replicate* (*RSuc n*) *x* = *Cons x* (*replicate n x*)

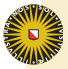

#### *replicate*

**For replicate we will need value level naturals** 

*replicate*  $::$  RNat sz  $\rightarrow$  a  $\rightarrow$  List a sz

 $\triangleright$  so we define:

**data** RNat *n* **where** *RZero* :: RNat Zero *RSuc* :: RNat  $sz \rightarrow R$ Nat (Suc sz)

► And now we are able to write *replicate* down:

*replicate RZero x* = *Nil replicate* (*RSuc n*) *x* = *Cons x* (*replicate n x*)

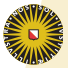

#### *replicate*

**For replicate we will need value level naturals** 

*replicate* :: RNat  $sz \rightarrow a \rightarrow L$  ist a sz

 $\triangleright$  so we define:

**data** RNat *n* **where** *RZero* :: RNat Zero *RSuc* :: RNat  $sz \rightarrow R$ Nat (Suc sz)

And now we are able to write *replicate* down:

*replicate RZero x* = *Nil replicate* (*RSuc n*) *x* = *Cons x* (*replicate n x*)

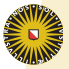

 $\triangleright$  The type of transpose (drawing):

*transpose* :: List (List a cols) rows  $\rightarrow$  List (List a rows) cols

 $\blacktriangleright$  The base case is tricky, transposing 0  $\times$  3 gives 3  $\times$  0.

*transpose Nil* = *replicate* \_\_\_ *Nil*

 $\triangleright$  So we need to pass the number of columns as an argument:

> *transpose* :: RNat cols  $\rightarrow$  List (List a cols) rows  $\rightarrow$  List (List a rows) cols *transpose ncols Nil* = *replicate ncols Nil transpose ncols* (*Cons xs xss*) = *zipWith Cons xs* (*transpose ncols xss*)

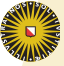

 $\triangleright$  The type of transpose (drawing):

*transpose* :: List (List a cols) rows  $\rightarrow$  List (List a rows) cols

In The base case is tricky, transposing  $0 \times 3$  gives  $3 \times 0$ .

*transpose Nil* = *replicate* \_\_\_ *Nil*

 $\triangleright$  So we need to pass the number of columns as an argument:

> *transpose* :: RNat cols  $\rightarrow$  List (List a cols) rows  $\rightarrow$  List (List a rows) cols *transpose ncols Nil* = *replicate ncols Nil transpose ncols* (*Cons xs xss*) = *zipWith Cons xs* (*transpose ncols xss*)

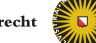

 $\triangleright$  The type of transpose (drawing):

*transpose* :: List (List a cols) rows  $\rightarrow$  List (List a rows) cols

In The base case is tricky, transposing  $0 \times 3$  gives  $3 \times 0$ .

*transpose Nil* = *replicate* \_\_\_ *Nil*

 $\triangleright$  So we need to pass the number of columns as an argument:

> *transpose* :: RNat cols  $\rightarrow$  List (List a cols) rows  $\rightarrow$  List (List a rows) cols *transpose ncols Nil* = *replicate ncols Nil transpose ncols* (*Cons xs xss*) = *zipWith Cons xs* (*transpose ncols xss*)

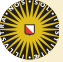

メロメメ部 メメモメメモメンモ

 $2Q$ 

- $\triangleright$  We can avoid passing the number of columns explictly in two ways:
	- write a transpose that requires non-zero dimensions.
	- use a type-class Nat that reifies type naturals to the value level, use a method *reifyNat* :: Nat sz ⇒ RNat sz.
- $\triangleright$  These are exercises for you. Since you have to code this, you might as well continue with matrix multiplication.

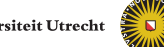

メロメメ 倒す メ 君 トメ 君 トッ 君

 $2Q$ 

- $\triangleright$  We can avoid passing the number of columns explictly in two ways:
	- write a transpose that requires non-zero dimensions.
	- use a type-class Nat that reifies type naturals to the value level, use a method *reifyNat* :: Nat sz ⇒ RNat sz.
- $\triangleright$  These are exercises for you. Since you have to code this, you might as well continue with matrix multiplication.

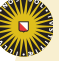

 $\triangleright$  Suppose we want to obtain sized lists from normal lists, as follows:

```
toSized :: [a] \rightarrow List a sz
```
#### What is sz supposed to be?!?!

 $\triangleright$  A non-solution is to assume that sz is universally quantified. But this is wrong! Because

*toSized*  $[]$  :: List Int (Suc Zero)

is now well typed!

 $\triangleright$  The solution is to use an existential quantified variable to say that we just don't know what sz is at compile time:

```
toSized :: [a] \rightarrow (\existssz. List a sz)
```
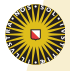

 $\triangleright$  Suppose we want to obtain sized lists from normal lists, as follows:

```
toSized :: [a] \rightarrow List a sz
```
What is sz supposed to be?!?!

 $\triangleright$  A non-solution is to assume that sz is universally quantified. But this is wrong! Because

*toSized*  $[]$  :: List Int (Suc Zero)

#### is now well typed!

 $\triangleright$  The solution is to use an existential quantified variable to say that we just don't know what sz is at compile time:

```
toSized :: [a] \rightarrow (\existssz. List a sz)
```
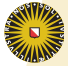

 $\triangleright$  Suppose we want to obtain sized lists from normal lists, as follows:

```
toSized :: [a] \rightarrow List a sz
```
What is sz supposed to be?!?!

 $\triangleright$  A non-solution is to assume that sz is universally quantified. But this is wrong! Because

*toSized*  $[]$  :: List Int (Suc Zero)

is now well typed!

 $\blacktriangleright$  The solution is to use an existential quantified variable to say that we just don't know what sz is at compile time:

*toSized* :: [a]  $\rightarrow$  (∃sz. List a sz)

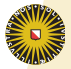

 $\triangleright$  With GHC, we can only specify existential variables in data types:

> **data** ToSizedRes a **where** *ToSizedRes* :: List a sz → ToSizedRes a

ToSizedRes wraps a sized list and "forgets" the size of it. Now we can define *toSized*.

*toSized* :: [a] → ToSizedRes a *toSized* [ ] = *ToSizedRes Nil toSized* (*x* : *xs*) = **case** *toSized xs* **of** *ToSizedRes ls* → *ToSizedRes* (*Cons x ls*)

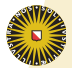

 $\triangleright$  But now, what is the point of having a sized list and not knowing the size?

> *funnyHead* ::  $[a] \rightarrow a$ *funnyHead ls* = **case** *toSized ls* **of** *ToSizedRes sls* → *head sls* -- type error!!!

- $\blacktriangleright$  This problem with existentials is solved in two ways:
	- wrapping something that knows what to do with the existential, or
	- wrapping something that tells us what the existential is, i.e. a witness of the existential.
- $\triangleright$  We follow the second solution.

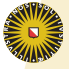

 $\triangleright$  But now, what is the point of having a sized list and not knowing the size?

> *funnyHead* ::  $[a] \rightarrow a$ *funnyHead ls*

> > = **case** *toSized ls* **of**

*ToSizedRes sls* → *head sls* -- type error!!!

- $\blacktriangleright$  This problem with existentials is solved in two ways:
	- wrapping something that knows what to do with the existential, or
	- wrapping something that tells us what the existential is, i.e. a witness of the existential.
- $\triangleright$  We follow the second solution.

K ロ ▶ K 御 ▶ K 君 ▶ K 君 ▶ ○ 君 ◇ 約९(%)

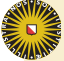

 $\triangleright$  But now, what is the point of having a sized list and not knowing the size?

> *funnyHead* ::  $[a] \rightarrow a$ *funnyHead ls*

> > = **case** *toSized ls* **of**

*ToSizedRes sls* → *head sls* -- type error!!!

- $\blacktriangleright$  This problem with existentials is solved in two ways:
	- wrapping something that knows what to do with the existential, or
	- wrapping something that tells us what the existential is, i.e. a witness of the existential.
- $\triangleright$  We follow the second solution.

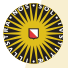

K ロ ▶ K @ ▶ K 혼 ▶ K 혼 ▶ □ 혼 → ⊙ Q @

 $\triangleright$  ToSizedRes packages a witness of the list size.

**data** ToSizedRes a **where**  $ToSizedRes \sim \text{RNat}$  sz  $\rightarrow$  List a sz  $\rightarrow$  ToSizedRes a *toSized* :: [a] → ToSizedRes a *toSized* [ ] = *ToSizedRes RZero Nil toSized* (*x* : *xs*) = **case** *toSized xs* **of** *ToSizedRes wsz ls* → *ToSizedRes* (*RSuc wsz*) (*Cons x ls*)

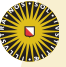

 $\triangleright$  Now we use the witness:

K ロ ▶ K @ ▶ K 혼 ▶ K 혼 ▶ □ 혼 → ⊙ Q @

*funnyHead* ::  $[a] \rightarrow a$ *funnyHead ls* = **case** *toSized ls* **of** *ToSizedRes* (*RSuc* ) *sls* → *head sls*  $\mu$   $\rightarrow$  *error* "funny Head []"

 $\blacktriangleright$  The witness seems redudant in this case, but if you have something more complex than a list, it starts to pay off.

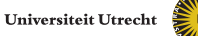

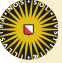

 $\triangleright$  Now we use the witness:

*funnyHead* ::  $[a] \rightarrow a$ *funnyHead ls* = **case** *toSized ls* **of** *ToSizedRes* (*RSuc* ) *sls* → *head sls*  $\mu$   $\rightarrow$  *error* "funny Head []"

 $\blacktriangleright$  The witness seems redudant in this case, but if you have something more complex than a list, it starts to pay off.

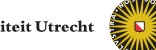

K ロ ▶ K @ ▶ K 할 ▶ K 할 ▶ 그럴 → 9 Q @

- ▶ Challenge: Implement a UExpr to *TTerm* converter (untyped to well-typed expressions).
- $\blacktriangleright$  Here a witness for the existential will be even more useful.

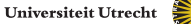

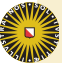

K ロ ▶ K 御 ▶ K 君 ▶ K 君 ▶ ○ 君 ◇ 約९(%)

**Example 2** append is a challenge because it would seem that its signature requires evaluation at the type level.

```
append :: List a sz<sub>1</sub> \rightarrow List a sz<sub>2</sub> \rightarrow List a (plus sz<sub>1</sub> sz<sub>2</sub>)
```
But *plus* is not definable in Haskell (unless you use some serious type class hackery).

 $\triangleright$  However, we can encode this using existential types and a witness that acts as evidence (proof) that  $sz_3 = sz_1 + sz_2$ :

> **data** Plus sz<sub>1</sub> sz<sub>2</sub> sz<sub>3</sub> where *PlusBase* :: Plus Zero sz<sub>2</sub> sz<sub>2</sub> *PlusStep* :: Plus  $sz_1$   $sz_2$   $sz_3$  $\rightarrow$  Plus (Suc sz<sub>1</sub>) sz<sub>2</sub> (Suc sz<sub>3</sub>)

> > **Universiteit Utrecht**

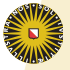

**Example 2** append is a challenge because it would seem that its signature requires evaluation at the type level.

```
append :: List a sz_1 \rightarrow List a sz_2 \rightarrow List a (plus sz_1 sz_2)
```
But *plus* is not definable in Haskell (unless you use some serious type class hackery).

 $\blacktriangleright$  However, we can encode this using existential types and a witness that acts as evidence (proof) that  $sz_3 = sz_1 + sz_2$ :

> **data** Plus sz<sub>1</sub> sz<sub>2</sub> sz<sub>3</sub> where *PlusBase* :: Plus Zero sz<sub>2</sub> sz<sub>2</sub> *PlusStep* :: Plus  $sz_1$   $sz_2$   $sz_3$  $\rightarrow$  Plus (Suc sz<sub>1</sub>) sz<sub>2</sub> (Suc sz<sub>3</sub>)

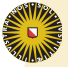

**EX Append** returns the concatenated list and the evidence that it has the size of the two input lists combined.

> **data** AppendRes a sz<sub>1</sub> sz<sub>2</sub> **where** *AppendRes* :: Plus sz<sub>1</sub> sz<sub>2</sub> sz<sub>3</sub>  $\rightarrow$  List a sz<sub>3</sub>  $\rightarrow$  AppendRes a sz<sub>1</sub> sz<sub>2</sub>

 $\blacktriangleright$  The definition of append:

*append* :: List a sz<sub>1</sub>  $\rightarrow$  List a sz<sub>2</sub>  $\rightarrow$  AppendRes a sz<sub>1</sub> sz<sub>2</sub> *append Nil ys* = *AppendRes PlusBase ys append* (*Cons x xs*) *ys* = **case** *append xs ys* **of** *AppendRes proof res* → *AppendRes* (*PlusStep proof*) (*Cons x res*)

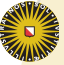

**EX Append** returns the concatenated list and the evidence that it has the size of the two input lists combined.

> **data** AppendRes a sz<sub>1</sub> sz<sub>2</sub> **where** *AppendRes* :: Plus  $sz_1$   $sz_2$   $sz_3 \rightarrow$  List a  $sz_3$  $\rightarrow$  AppendRes a sz<sub>1</sub> sz<sub>2</sub>

 $\blacktriangleright$  The definition of append:

*append* :: List a sz<sub>1</sub>  $\rightarrow$  List a sz<sub>2</sub>  $\rightarrow$  AppendRes a sz<sub>1</sub> sz<sub>2</sub> *append Nil ys* = *AppendRes PlusBase ys append* (*Cons x xs*) *ys* = **case** *append xs ys* **of** *AppendRes proof res* → *AppendRes* (*PlusStep proof*) (*Cons x res*)

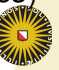

 $\triangleright$  Write an interpreter for the following language:

**data** Expr = *Var* String | *App* Expr Expr | *Abs* String Expr

#### and many constants and functions.

- $\triangleright$  The same problem as before, the evaluator must distinguish between functions from non-functions and from constants of different types.
- $\triangleright$  As before, we eliminate runtime type checking encoding only well-typed terms.

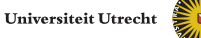

 $\triangleright$  Write an interpreter for the following language:

**data** Expr = *Var* String | *App* Expr Expr | *Abs* String Expr

and many constants and functions.

- $\blacktriangleright$  The same problem as before, the evaluator must distinguish between functions from non-functions and from constants of different types.
- $\triangleright$  As before, we eliminate runtime type checking encoding only well-typed terms.

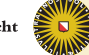

 $\triangleright$  Write an interpreter for the following language:

**data** Expr = *Var* String | *App* Expr Expr | *Abs* String Expr

and many constants and functions.

- $\blacktriangleright$  The same problem as before, the evaluator must distinguish between functions from non-functions and from constants of different types.
- $\triangleright$  As before, we eliminate runtime type checking encoding only well-typed terms.

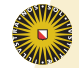

K ロ ▶ K @ ▶ K 할 ▶ K 할 ▶ 그럴 → 9 Q @

 $\triangleright$  We say that the expression has type t under an environment env

**data** Expr env t **where**

The evaluation will require an environment of an appropriate type:

*evaluate* :: Env env  $\rightarrow$  Expr env t  $\rightarrow$  t

 $\Omega$ 

メロメメ部 メメモメメモメンモ

 $\blacktriangleright$  Let us see pseudo-types for a few example expressions:

| $x$                                  | :: $\text{Expr}((x::a):env)$                      | a |
|--------------------------------------|---------------------------------------------------|---|
| $x y$                                | :: $\text{Expr}((x::a \rightarrow b):(y::b):env)$ | b |
| $(\lambda x . x) :: \text{Expr} env$ | $(a \rightarrow a)$                               |   |

 $\blacktriangleright$  Replacing names by (de Bruijn) indices we get:

0 :: Expr (a, env) a  
0 1 :: Expr (a 
$$
\rightarrow
$$
 b, (b, env)) b  
( $\lambda$ . 0) :: Expr env (a  $\rightarrow$  a)

**Universiteit Utrecht** 

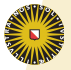

K ロ ▶ K @ ▶ K 할 ▶ K 할 ▶ 그럴 → 9 Q @

 $\blacktriangleright$  Let us see pseudo-types for a few example expressions:

| $x$                                  | :: $\text{Expr}((x::a):env)$                      | a |
|--------------------------------------|---------------------------------------------------|---|
| $x y$                                | :: $\text{Expr}((x::a \rightarrow b):(y::b):env)$ | b |
| $(\lambda x . x) :: \text{Expr} env$ | $(a \rightarrow a)$                               |   |

 $\blacktriangleright$  Replacing names by (de Bruijn) indices we get:

0 :: Expr (a, env) a  
0 1 :: Expr (a 
$$
\rightarrow
$$
 b, (b, env)) b  
( $\lambda$ . 0) :: Expr env (a  $\rightarrow$  a)

**Universiteit Utrecht** 

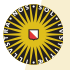

 $\triangleright$  Variables with type t under an environment env

```
data Var env t where
VFirst :: Var (a, env) a
VNext :: Var env a \rightarrow \text{Var}(b, \text{env}) a
```
 $\blacktriangleright$  Environments (heterogeneous list):

**data** Env env **where** *EEmpty* :: Env () *EExt* :: a  $\rightarrow$  Env env  $\rightarrow$  Env (a, env)

 $\triangleright$  And variable lookup:

*lookup* :: Var env  $a \rightarrow \text{Env}$  env  $\rightarrow a$ *lookup VFirst* (*EExt x es*) = *x lookup* (*VNext v*) (*EExt x es*) = *lookup v es*

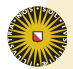

 $\triangleright$  Variables with type t under an environment env

```
data Var env t where
VFirst :: Var (a, env) a
VNext :: Var env a \rightarrow \text{Var}(b, \text{env}) a
```
 $\blacktriangleright$  Environments (heterogeneous list):

```
data Env env where
EEmpty :: Env ()
EExt :: a \rightarrow Env env \rightarrow Env (a, env)
```
 $\blacktriangleright$  And variable lookup:

*lookup* :: Var env  $a \rightarrow \text{Env}$  env  $\rightarrow a$ *lookup VFirst* (*EExt x es*) = *x lookup* (*VNext v*) (*EExt x es*) = *lookup v es*

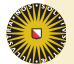

 $\triangleright$  Variables with type t under an environment env

```
data Var env t where
VFirst :: Var (a, env) a
VNext :: Var env a \rightarrow \text{Var} (b, env) a
```
 $\blacktriangleright$  Environments (heterogeneous list):

**data** Env env **where** *EEmpty* :: Env () *EExt* :: a  $\rightarrow$  Env env  $\rightarrow$  Env (a, env)

 $\blacktriangleright$  And variable lookup:

*lookup* :: Var env  $a \rightarrow Env$  env  $\rightarrow a$ *lookup VFirst* (*EExt x es*) = *x lookup* (*VNext v*) (*EExt x es*) = *lookup v es*

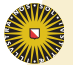

 $\triangleright$  Well-typed expressions

**data** Expr env t **where**

*EVar* :: Var env  $t \rightarrow E$ xpr env t *EApp* :: Expr env  $(t_1 \rightarrow t_2) \rightarrow E$ xpr env  $t_1 \rightarrow E$ xpr env  $t_2$ *EAbs* :: Expr (a, env)  $b \rightarrow E$ xpr env (a  $\rightarrow b$ ) *ECon* ::  $a \rightarrow \text{Expr}$  env a

 $\blacktriangleright$  Evaluator:

*evaluate* :: Env env  $\rightarrow$  Expr env t  $\rightarrow$  t *evaluate* env (*EVar v*) = *lookup v* env  $e$ valuate env (*EApp e*<sub>1</sub>  $e_2$ ) = (*evaluate* env  $e_1$ ) (*evaluate* env  $e_2$ ) *evaluate* env (*EAbs e*)  $= \lambda x \rightarrow \text{evaluate}$  (*EExt x* env) *e*  $e$ valuate env  $(ECon c)$  = c Universiteit Utrecht

 $\triangleright$  Well-typed expressions

**data** Expr env t **where** *EVar* :: Var env  $t \rightarrow E$ xpr env t *EApp* :: Expr env  $(t_1 \rightarrow t_2) \rightarrow E$ xpr env  $t_1 \rightarrow E$ xpr env  $t_2$ *EAbs* :: Expr (a, env)  $b \rightarrow E$ xpr env (a  $\rightarrow b$ ) *ECon* ::  $a \rightarrow \text{Expr}$  env a

 $\blacktriangleright$  Evaluator:

*evaluate* :: Env env  $\rightarrow$  Expr env t  $\rightarrow$  t *evaluate* env (*EVar v*) = *lookup v* env *evaluate* env (*EApp e*<sub>1</sub> *e*<sub>2</sub>) = (*evaluate* env *e*<sub>1</sub>) (*evaluate* env  $e_2$ ) *evaluate* env (*EAbs e*)  $= \lambda x \rightarrow \text{evaluate}$  (*EExt x* env) *e*  $\alpha$ *evaluate* env (*ECon* c)  $= c$ 

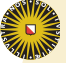
## **Conclusions**

- Increased reliability: functions cannot break GADT-encoded properties.
- $\triangleright$  Properties not totally guaranteed: we can fake properties with ⊥, and patterns are not properly checked for exhaustiveness.
- $\blacktriangleright$  Efficiency problems: Sometimes proof objects have to be inspected at runtime.
- $\triangleright$  Existential syntax: GADT programs need a lot of them, it might be time to revisit the "boxed existentials" design choice.
- $\triangleright$  When is it useful for real programs? When you want to be (almost) sure that a core part of your system is correct. I have used them in such a way.

**Universiteit Utrecht** 

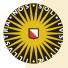